## **BAB III METODE PENELITIAN**

Pada bab ini menjelaskan secara sistematis dan terperinci langkah-langkah dan cara yang digunakan dalam menjawab permasalahan dan memperoleh simpulan. Bab ini berisi hal-hal sebagai berikut:

#### **A. Metode Penelitian**

Metode penelitian merupakan kerangka, pola, atau rancangan yang menggambarkan alur dan arah penelitian yang didalamnya terdapat langkahlangkah yang menunjukkan suatu urutan kerja. Metode yang digunakan dalam penelitian ini adalah metode eksperimen semu. Penggunaan metode ini bertujuan untuk mengetahui pengaruh variabel bebas terhadap variabel terikat. Ruseffendi (2010, hlm. 35) berpendapat, "penelitian eksperimen adalah penelitian yang benar-benar untuk melihat hubungan sebab-akibat, perlakuan yang kita lakukan terhadap variabel bebas kita lihat hasilnya pada variabel terikat".

Variabel bebas pada kelas perlakuan (kelas eksperimen) ialah menggunakan variabel model *Quantum Learning* (QL)*,* sedangkan variabel bebas pada kelompok pembanding (kelas kontrol) adalah menggunakan pembelajaran biasa (PB). Variabel terikat dari kedua kelompok perlakuan tersebut adalah kemampuan abstraksi matematis dan *self-awareness*.

#### **B. Desain Penelitian**

Penelitian yang dilakukan adalah penelitian eksperimen semu. Pada penelitian ini subjek tidak dikelompokkan secara acak, penulis menerima keadaan subjek apa adanya, dengan desain *non equivalent pre-test and post-test control group design* (Ruseffendi, 2010, hlm. 50), desain penelitiannya digambarkan sebagai berikut:

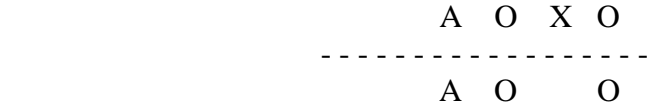

Keterangan :

A : Subjek yang dipilih secara acak kelas

O : Pretes sebelum perlakuan dan postes setelah perlakuan

X : Perlakuan dengan menggunakan model *Quantum Learning*

Penelitian ini melibatkan dua kelas yaitu kelas eksperimen yaitu kelas yang memperoleh model *Quantum Learning* (QL) dan kelas kontrol yaitu kelas yang memperoleh pembelajaran biasa (PB). Sebelum mendapatkan perlakuan, dilakukan pretes dan setelah mendapatkan perlakuan dilakukan postes. Tujuan dilaksanakan pretes dan postes untuk melihat perbedaan kemampuan abstraksi matematis kedua kelas tersebut.

## **C. Subjek dan Objek Penelitian**

Subjek penelitian adalah sesuatu yang diteliti baik orang, benda, ataupun lembaga (organisasi), yang akan dikenai simpulan hasil penelitian. Subjek penelitian terdiri dari populasi dan sampel, yakni:

#### **1. Subjek Penelitian**

Subjek penelitian dalam suatu penelitian mencakup populasi dan sampel. Berikut ini adalah populasi dan sampel yang dipilih oleh penulis sebagai subjek penelitian.

#### **a. Populasi**

Menurut Sugiyono (2016, hlm. 61), "Populasi adalah wilayah generalisasi yang terdiri atas objek/subjek yang mempunyai kualitas dan karakteristik tertentu yang ditetapkan oleh peneliti untuk dipelajari dan kemudian di tarik kesimpulannya". Populasi dipilih berdasarkan karakter populasi yang sesuai dengan kriteria masalah yang telah diuraikan sebelumnya. Sehingga populasi dalam penelitian ini adalah seluruh peserta didik kelas X SMA Kartika XIX-1 Bandung tahun ajaran 2018-2019. Alasan memilih SMA Kartika XIX-1 Bandung sebagai tempat penelitian adalah sebagai berikut:

- 1. Berdasarkan informasi dari guru matematika di SMA Kartika XIX-1 Bandung, khususnya kelas X bahwa kemampuan abstrasksi matematis dan *self-awareness* peserta didik jarang diperhatikan dan memungkinkan untuk dapat melihat perbedaan dan peningkatan kemampuan abstraksi matematis dan *self-awareness* peserta didik sebelum dan sesudah memperoleh model *Quantum Learning*.
- 2. Kemampuan abstraksi matematis peserta didik SMP rendah, hal ini sesuai dengan hasil penelitian Yusepa (2016, hlm. 59). Namun penelitian mengenai

kemampuan abstraksi matematis peserta didik SMA jarang sekali diperhatikan. Karena itu penulis ingin meneliti kemampuan abstraksi matematis peserta didik SMA khususnya di SMA Kartika XIX-1 Bandung kelas X.

- 3. *Self-awareness* merupakan salah satu kemampuan afektif yang jarang diteliti di dunia pendidikan apalagi pada jenjang SMA. Biasanya *self-awareness* lebih banyak diteliti oleh bidang kesehatan, kepemimpinan, dan ekonomi. Oleh sebab itu penulis ingin meneliti *self-awareness* peserta didik SMA khususnya di SMA Kartika XIX-1 Bandung kelas X.
- 4. Model *Quantum Learning* biasanya diterapkan di Sekolah Menengah Pertama (SMP), namun sangat jarang diterapkan di SMA. Karena itu penulis ingin meneliti di tingkat SMA khususnya di SMA Kartika XIX-1 Bandung kelas X untuk dapat melihat perbedaan dan peningkatan kemampuan abstraksi matematis dan *self-awareness* peserta didik sesudah memperoleh model *Quantum Learning.*

#### **b. Sampel**

Menurut Sugiyono (2016, hlm. 62) "Sampel adalah bagian dari jumlah dan karakteristik yang dimiliki oleh populasi". Sampel yang digunakan dalam penelitian ini yaitu dua kelas yang dipilih secara acak. Sampel di ambil dengan cara *purposive sampling* yaitu memilih dua kelas yang sudah terbentuk dan kelas yang dipilih berdasarkan pertimbangan guru matematika yang bersangkutan.

Pemilihan secara acak kelas dilakukan karena tidak memungkinkan terjadinya pemilihan untuk setiap individu sebab dalam pendidikan peserta didik sudah diatur dalam kelas-kelas. Dari seluruh kelas X SMA Kartika XIX-1 Bandung maka dipilih dua kelas dengan tingkatan/angkatan yang sama.

Dari kedua kelas yang terpilih, satu kelas digunakan sebagai kelas eksperimen yang memperoleh model *Quantum Learning* yaitu kelas X IPS 1 dan satu kelas lagi digunakan sebagai kelas kontrol yang memperoleh model pembelajaran biasa yaitu kelas X IPS 3.

#### **2. Objek Penelitian**

Setelah ditetapkan subjek penelitian, maka yang menjadi objek penelitian dalam penelitian ini adalah kemampuan abstraksi matematis dan *self-awareness* peserta didik.

#### **D. Pengumpulan Data dan Intrumen Penelitian**

Instrumen yang digunakan berupa tes dan non tes. Instrumen tes yang digunakan adalah tes kemampuan abstraksi matematis. Instrumen non tes yang digunakan adalah skala *self-awareness*.

### **1. Tes Kemampuan Abstraksi Matematis**

Tes yang dilakukan dalam penelitian ini adalah tes awal dan tes akhir. Tes awal (pretes) dilaksanakan sebelum proses pembelajaran. Tujuan diadakannya pretes adalah untuk mengetahui kemampuan awal peserta didik kelas eksperimen dan kelas kontrol dalam matematika sebelum pembelajaran dilaksanakan. Sedangkan tes akhir (postes) diberikan kepada masing-masing kelas setelah pembelajaran dilaksanakan. Tujuan diadakannya postes adalah untuk mengetahui kemampuan akhir peserta didik kelas eksperimen dan kelas kontrol dalam matematika sesudah pembelajaran dilaksanakan. Soal yang digunakan dalam pretes dan postes adalah sama.

Tipe soal pretes dan postes adalah uraian tujuannya agar dapat melihat kemampuan abstraksi matematis peserta didik dalam menyelesaikan soal yang diberikan dan untuk menghindari peserta didik menjawab secara menebak. Hal ini sejalan dengan pendapat Ruseffendi (2010, hlm. 118) mengatakan, "Keunggulan tes tipe uraian dibandingkan dengan tes tipe objektif, ialah akan timbulnya kreatif pada diri peserta didik dan hanya peserta didik yang telah menguasai materi betulbetul yang bisa memberikan jawaban yang baik dan benar".

Tes kemampuan abstraksi matematis memuat lima soal uraian yang menguji kemampuan peserta didik. Tes ini diuji cobakan kepada peserta didik untuk mengetahui kualitas kelayakan instrumen yang akan digunakan. Uji coba instrumen dilakukan di kelas X SMA Kartika XIX-1 Bandung pada materi persamaan dan pertidaksamaan nilai mutlak linear satu variabel tahun ajaran 2017/2018 semester genap dengan pertimbangan bahwa kelas X sudah mendapat materi tersebut dan mempunyai karakteristik yang sama dengan sampel yang akan diteliti. Adapun unsur-unsur yang diukur adalah:

#### **a. Validitas Butir Soal**

Uji validitas ini dilakukan untuk mengetahui tingkat kevaliditasan atau kesahihan dari suatu alat ukur. Menurut Suherman (2003, hlm. 102), "Suatu alat evaluasi disebut valid (absah atau sahih) apabila alat tersebut mampu mengevaluasi apa yang seharusnya dievaluasi. Oleh karena itu, keabsahan tergantung sejauh mana ketepatan alat evaluasi itu dalam melaksanakan fungsinya". Metode atau cara yang digunakan untuk menentukan validitas butir soal adalah dengan mengkorelasi setiap butir soal dengan skor total.

Menurut Suherman (2003, hlm. 120), "Rumus yang digunakan untuk menentukan validitas tiap butir soal dihitung dengan menggunakan rumus korelasi *product moment* memakai angka kasar *(raw score)",* yaitu sebagai berikut :

$$
r_{xy} = \frac{N \sum XY - (\sum Y)(\sum Y)}{\sqrt{(N \sum X^2 - (\sum X)^2)(N \sum Y^2 - (\sum Y)^2)}}
$$
  
Suberman (2003, hlm. 120)

Keterangan:

 $r_{xy}$  = Koefisien korelasi antara variabel X dan variabel Y

$$
N
$$
 = Banyaknya subjek

$$
X = \text{Skor item}
$$

- $Y = Skor total$
- $XY =$  Hasil perkalian skor item dan skor total

 $X^2$  $=$  Hasil kuadrat dari skor item

 $V^2$ = Hasil kuadrat dari skor total

 $(\sum X)^2$  = Hasil kuadrat dari total jumlah skor item

 $(\sum Y)^2$  = Hasil kuadrat dari total jumlah skor total

Setelah didapat harga koefisien validitas maka harga tersebut diinterpretasikan terhadap kriteria tertentu dengan menggunakan tolak ukur menurut Suherman (2003, hlm. 113) yang dapat dilihat pada Tabel 3.1.

## **Tabel 3.1**

## **Klasifikasi Koefisien Validitas**

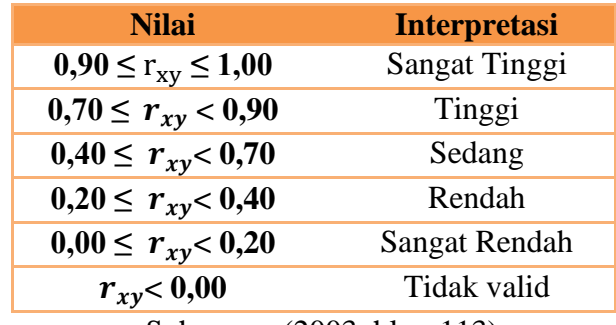

Suherman (2003, hlm. 113)

Dari hasil perhitungan tiap butir soal, didapat nilai validitas dengan menggunakan *software IBM SPSS 20.0 for windows*, seperti pada Tabel 3.2 berikut ini:

| 'abel ? |  |
|---------|--|
|---------|--|

**Hasil Perhitungan Nilai Validitas Tiap Butir Soal**

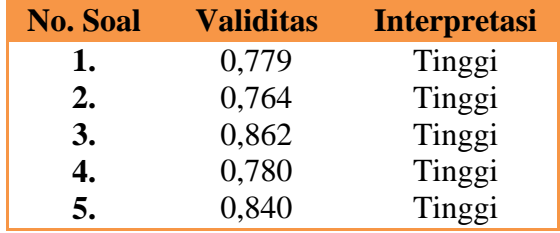

Berdasarkan klasifikasi koefisien validitas pada tiap butir soal, dapat disimpulkan bahwa instrumen penelitian ini diinterpretasikan sebagai soal yang mempunyai validitas tinggi. Perhitungan validitas selengkapnya dapat dilihat pada Lampiran C.2.

## **b. Reliabilitas**

Suherman (2003, hlm. 131) mengatakan, "berkenaan dengan evaluasi, suatu alat evaluasi (tes dan non tes) disebut reliabel jika hasil evalusi tersebut relatif tetap jika digunakan untuk subjek yang sama". Artinya kapanpun alat evaluasi tersebut digunakan akan menghasilkan hasil yang sama.

Untuk menentukan koefisien reliabilitas tes digunakan rumus *Cronbach Alpha* sebagai berikut:

$$
r_{11} = \left(\frac{n}{n-1}\right) \left(1 - \frac{\sum S_i^2}{S_i^2}\right)
$$

Suherman (2003, hlm. 155)

Keterangan:

 $r_{11}$  = Koefisien reliabilitas

n = Banyak butir soal

 $S_i^2$  = Varians skor tiap butir soal

 $S_t^2$  = Varians skor total

Setelah didapat harga koefisien reliabilitas maka harga tersebut diinterpretasikan terhadap kriteria tertentu dengan menggunakan tolak ukur yang dibuat Guilford dalam Ruseffendi (2005, hlm. 160) sebagai berikut:

# **Tabel 3.3 Klasifikasi Koefisien Reliabilitas**

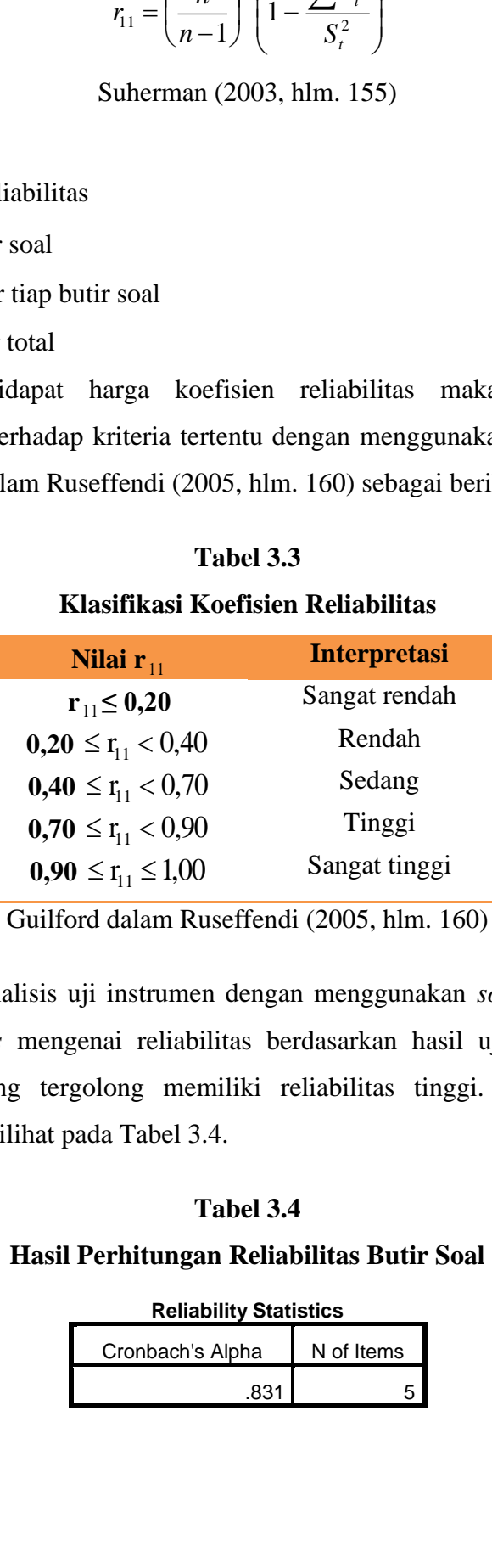

Guilford dalam Ruseffendi (2005, hlm. 160)

Adapun analisis uji instrumen dengan menggunakan *software IBM SPSS 20.0 for windows* mengenai reliabilitas berdasarkan hasil uji coba instrumen adalah 0,831 yang tergolong memiliki reliabilitas tinggi. *Output* hasil uji reliabilitas dapat dilihat pada Tabel 3.4.

## **Tabel 3.4**

## **Hasil Perhitungan Reliabilitas Butir Soal**

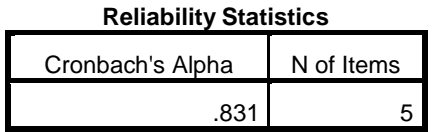

#### **c. Indeks Kesukaran**

Suherman (2003, hlm. 169) bahwa derajat kesukaran suatu butir soal dinyatakan dengan bilangan yang disebut indeks kesukaran. Untuk menentukan kriteria dari indeks kesukaran maka dilihat dari nilai klasifikasi dari soal tersebut. Klasifikasi indeks kesukaran tiap butir soal berdasarkan (Suherman, 2013, hlm. 46) yaitu:

$$
IK = \frac{\bar{x}}{SMI}
$$

Keterangan:

IK : Indeks kesukaran

SMI : Skor Maksimum Ideal tiap butir soal

 $\bar{x}$  : Rata-rata skor

Untuk mementukan kriteria dari indeks kesukaran soal maka dilihat dari nilai klasifikasi dari soal tersebut. Klasifikasi indeks kesukaran butir soal menurut (Suherman, 2003, hlm. 170) adalah sebagai berikut:

## **Tabel 3.5 Kriteria Indeks Kesukaran**

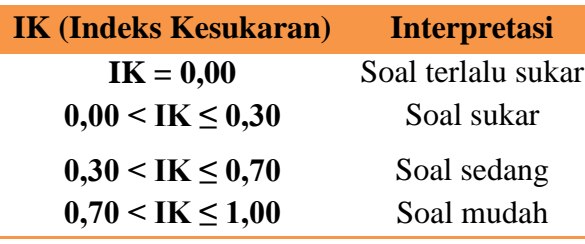

(Suherman, 2003, hlm. 170)

Dari hasil perhitungan data hasil uji coba yang telah dilakukan dengan menggunakan rumus di atas, diperoleh indeks kesukaran tiap butir soal yang disajikan pada Tabel 3.6 berikut ini:

## **Tabel 3.6**

## **Hasil Perhitungan Indeks Kesukaran Tiap Butir Soal**

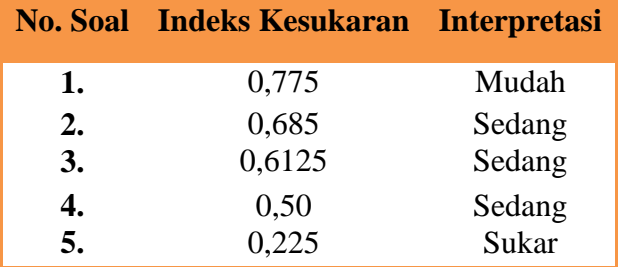

Berdasarkan klasifikasi indeks kesukaran, dapat disimpulkan bahwa soal nomor 1 termasuk soal mudah, soal nomor 2, 3, dan 4 termasuk soal sedang, soal nomor 5 termasuk soal sukar. Perhitungan selengkapnya dapat dilihat pada Lampiran C.4.

#### **d. Daya Pembeda**

Suherman (2003, hlm. 159) mengatakan, "Daya pembeda adalah seberapa jauh kemampuan butir soal dapat membedakan antara tes yang mengetahui jawaban dengan benar dan dengan testi yang tidak dapat menjawab soal tersebut (atau testi menjawab dengan salah)". Untuk menghitung daya pembeda tiap butir soal menggunakan rumus daya pembeda menurut Suherman (2003, hlm. 43) sebagai berikut:

$$
DP = \frac{\overline{x}_A - \overline{x}_B}{b}
$$

Keterangan:

DP : Daya Pembeda

 $\bar{x}_A$  : Rata-rata skor peserta didik kelas atas

 $\bar{x}_{B}$  : Rata-rata skor peserta didik kelas bawah

b : Skor maksimum tiap butir soal

Kriteria untuk daya pembeda tiap butir soal menurut Suherman (2003, hlm. 161) dinyatakan pada Tabel 3.7 berikut:

#### **Tabel 3.7**

#### **Kriteria Daya Pembeda**

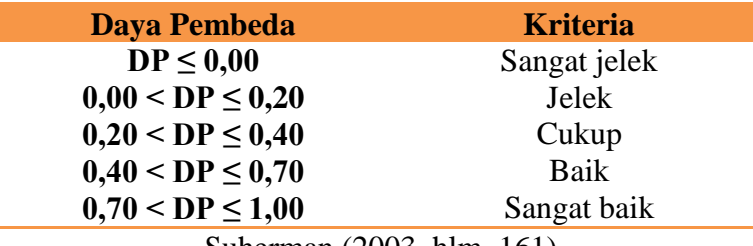

Suherman (2003, hlm. 161)

Hasil analisis uji instrumen mengenai daya pembeda dengan menggunakan *Microsoft Excel 2010* tiap butir soal seperti disajikan pada Tabel 3.8.

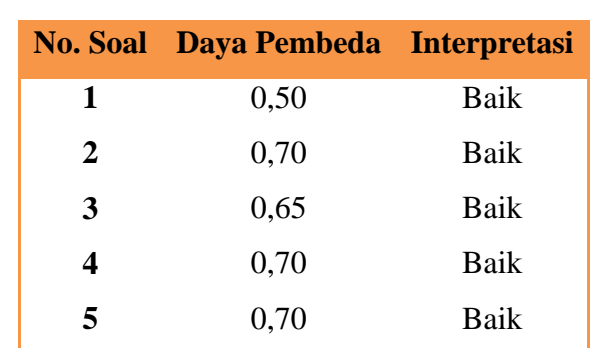

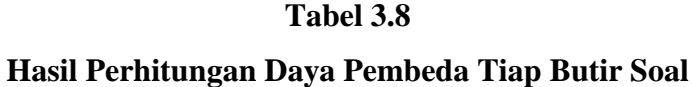

Berdasarkan klasifikasi interpretasi daya pembeda, dapat disimpulkan bahwa butir soal nomor 1, 2, 3, 4, dan 5 tergolong dalam klasifikasi daya pembeda baik. Perhitungan selengkapnya dapat dilihat pada Lampiran C.5.

Berdasarkan data yang telah diujicobakan, penulis merekapitulasi hasil uji coba yang telah dilaksanakan. Rekapitulasi hasil uji coba disajikan pada Tabel 3.9.

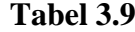

| N <sub>0</sub> |       | <b>Validitas</b> |       | <b>Reliabilitas</b> |        | <b>Indeks Kesukaran</b> |       | Daya Pembeda |
|----------------|-------|------------------|-------|---------------------|--------|-------------------------|-------|--------------|
| <b>Soal</b>    | Nilai | Interpretasi     | Nilai | Interpretasi        | Nilai  | Interpretasi            | Nilai | Interpretasi |
|                | 0.779 | Tinggi           | 0.831 | Tinggi              | 0,775  | Mudah                   | 0.5   | Baik         |
| $\mathbf{2}$   | 0.764 | Tinggi           |       |                     | 0,685  | Sedang                  | 0,7   | Baik         |
| 3              | 0.862 | Tinggi           |       |                     | 0,6125 | Sedang                  | 0.65  | Baik         |
| 4              | 0.780 | Tinggi           |       |                     | 0.5    | Sedang                  | 0,7   | Baik         |
| 5              | 0.840 | Tinggi           |       |                     | 0.225  | Sukar                   | 0.7   | Baik         |

**Rekapitulasi Hasil Uji Coba Instrumen**

#### **2. Skala** *Self-awareness*

Menurut Russefendi (2010, hlm. 121), angket adalah sekumpulan pertanyaan atau pernyataan yang harus dilengkapi oleh responden dengan memilih jawaban atau menjawab pertanyaan melalui jawaban yang sudah disediakan atau melengkapi kalimat dengan jalan mengisi. Angket ini diberikan kepada peserta didik kelas eksperimen dan kontrol setelah dilakukannya pembelajaran.

Angket yang digunakan adalah skala *self-awareness* Yusepa (2018), terdiri atas 4 pilihan jawaban yaitu: SS (Sangat Setuju), S (Setuju), TS (Tidak Setuju) dan STS (Sangat Tidak Setuju).

### **Tabel 3.10**

#### **Kategori Penilaian Skala** *Self-awareness*

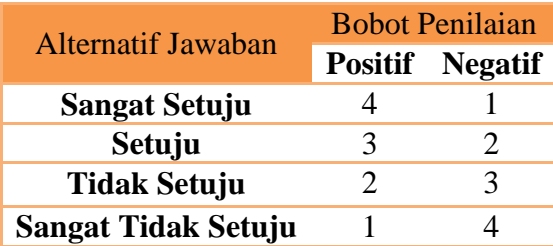

### **E. Teknik Analisis Data**

Menurut Sugiyono (2014, hlm. 244) analisis data adalah, "… kegiatan setelah data dari seluruh responden terkumpul. Kegiatan dalam analisis data adalah mengelompokkan data berdasarkan variabel dan jenis responden, menstabulasi data berdasarkan variabel dari seluruh reponden, menyajikan data tiap variabel yang diteliti, melakukan perhitungan untuk rumusan masalah dan melakukan perhitungan untuk menguji hipotesis yang diajukan".

Pada analisis data ini seluruh data yang diperoleh pada kelas eksperimen akan dibandingkan dengan data yang diperoleh pada kelas kontrol diolah dan dibandingkan dengan menggunakan statistik uji dengan bantuan *software IBM SPSS versi 20.0 for windows*, dan *Microsoft Excel 2010.* Data yang diperoleh dalam penelitian ini berupa data kuantitatif dan data kualitatif.

#### **1. Analisis Data Kuantitatif**

Menurut Sugiyono (2014, hlm. 31) yang dimaksud dengan analisis data kuantitatif adalah:

Dalam penelitian kuantitatif analisis data menggunakan statistik. Statistik yang dimaksud dapat berupa statistik deskriptif dan inferensial/induktif. Statistik inferensial dapat berupa statistik parametris dan statistik non patametris. Data hasil analisis selanjutnya disajikan dan diberikan pembahasan. Penyajian data dapat berupa tabel, tabel distribusi, grafik garis, grafik batang, diagram lingkaran, dan pictogram. Pembahasan hasil penelitian merupakan penjelasan yang mendalam dan interpretasi terhadap data-data yang telah disajikan.

#### **a. Analisis Data Pretes**

Untuk mengetahui ada atau tidaknya perbedaan kemampuan awal abstraksi matematis yang dimiliki oleh peserta didik pada kelas eksperimen yang memperoleh model *Quantum Learning* (QL) dan kelas kontrol yang memperoleh pembelajaran biasa (PB) maka harus dilakukan uji kesamaan dua rata-rata terhadap data pretes. Uji kesamaan dua rata-rata bergantung pada normalitas dan homogenitas suatu data, prosedur analisis data adalah sebagai berikut:

#### **1) Statistik Deskriptif**

Menurut Sugiyono (2014, hlm.244), analisis deskriptif adalah, "… statistik yang digunakan untuk menganalisa data yang terkumpul sebagaimana adanya tanpa bermaksud membuat kesimpulan yang berlaku untuk umum atau generalisasi". Analisis deskriptif bertujuan memberikan penjelasan mengenai variabel-variabel yang diamati.

Sebelum melakukan pengujian terhadap data hasil pretes, terlebih dahulu melakukan pengolahan data secara deskriptif yang meliputi nilai maksimum, nilai minimum, rata-rata, dan simpangan baku dengan bantuan *software IBM SPSS versi 20.0 for windows*. Hal ini dilakukan sebagai langkah awal dalam melakukan pengujian hipotesis data pretes.

#### **2) Uji Normalitas**

Uji Normalitas dilakukan untuk mengetahui apakah data pretes kedua kelas berasal dari populasi yang berdistribusi normal atau tidak. Uji normalitas yang digunakan adalah uji *Shapiro wilk* menggunakan *software IBM SPSS versi 20.0 for windows* dengan mengambil taraf signifikansi 5%. Hipotesis deskriptif dalam pengujian normalitas data pretes menurut Uyanto (2009, hlm. 40) adalah sebagai berikut:

H<sup>0</sup> : Data pretes berasal dari populasi yang berdistribusi normal.

H<sup>1</sup> : Data pretes tidak berasal dari populasi yang berdistribusi normal.

Dengan taraf signifikansi yang digunakan adalah 5% (Uyanto, 2009, hlm. 40) dengan kriteria pengujiannya sebagai berikut:

- Jika nilai signifikansi (Sig)  $\geq 0.05$  maka H<sub>0</sub> diterima.
- Jika nilai signifikansi (Sig)  $< 0.05$  maka H<sub>0</sub> ditolak.

Selain menggunakan uji *Shapiro Wilk* uji normalitas juga menggunakan uji *Q-Q Plots* untuk melihat normalitas sebaran data secara grafik. Kriteria pengujian normalitas data menggunakan *Q-Q Plot* menurut Uyanto (2009, hlm. 49), "Jika suatu distribusi data normal, maka data akan tersebar dalam satu garis lurus". Karena data pretes untuk kelas eksperimen dan kelas kontrol berdistribusi normal, maka dilanjutkan dengan uji homogenitas.

#### **3) Uji Homogenitas Varians**

Uji homogenitas dilakukan untuk mengetahui apakah data yang diperoleh memiliki varians yang sama atau tidak. Pengujian homogenitas data pretes menggunakan uji *Levene's test for equality* dengan menggunakan *software IBM SPSS versi 20.0 for windows.* Perumusan hipotesis deskriptif sebagai berikut:

 $H_0$ : Data pretes mempunyai varians yang sama.

 $H_1$ : Data pretes mempunyai varians yang berbeda.

Taraf signifikansi yang digunakan adalah 5% dengan kriteria pengujiannya sebagai berikut:

- Jika nilai signifikansi (Sig)  $\geq 0.05$  maka H<sub>0</sub> diterima.
- Jika nilai signifikansi (Sig)  $< 0.05$  maka H<sub>0</sub> ditolak.

#### **4) Uji Kesamaan Dua Rata-Rata**

Uji kesamaan dua rata-rata digunakan untuk mengetahui apakah rata-rata data pretes kelas eksperimen dan kelas kontrol sama atau tidak. Uji data pretes antara kelas eksperimen dan kelas kontrol berasal dari populasi berdistribusi normal dan varians homogen, maka dilakukan uji-t yaitu *two independent sample T-test equal variance assumed* dengan bantuan *software IBM SPSS versi 20.0 for windows.*

Hipotesis dirumuskan dalam bentuk hipotesis statistik sebagai berikut:

 $H_0$ :  $\mu_1 = \mu_2$ 

 $H_a: \mu_1 \neq \mu_2$ 

Keterangan:

H<sup>0</sup> : Rata-rata skor pretes antara kelas eksperimen dan kelas kontrol tidak berbeda.

H<sup>1</sup> : Rata-rata skor pretes antara kelas eksperimen dan kelas kontrol berbeda.

Taraf signifikan yang digunakan adalah 5% dengan kriteria pengujiannya:

- Jika nilai signifikansi (Sig)  $\geq 0.05$  maka H<sub>0</sub> diterima
- Jika nilai signifikansi  $(Sig) < 0.05$  maka H<sub>0</sub> ditolak.

#### **b. Analisis Data Postes**

Untuk mengetahui pencapaian kemampuan akhir abstraksi matematis yang dimiliki oleh peserta didik pada kelas eksperimen dan kelas postes maka harus dilakukan uji perbedaan dua rata-rata terhadap data postes. Uji perbedaan dua rata-rata bergantung pada normalitas dan homogenitas suatu data, prosedur analisis data adalah sebagai berikut:

#### **1) Statistik Deskriptif**

Menurut Sugiyono (2014, hlm.244), analisis deskriptif adalah, "… statistik yang digunakan untuk menganalisa data yang terkumpul sebagaimana adanya tanpa bermaksud membuat kesimpulan yang berlaku untuk umum atau generalisasi". Analisis deskriptif bertujuan memberikan penjelasan mengenai variabel-variabel yang diamati.

Sebelum melakukan pengujian terhadap data hasil postes, terlebih dahulu melakukan pengolahan data secara deskriptif yang meliputi nilai maksimum, nilai minimum, rata-rata, dan simpangan baku dengan bantuan *software IBM SPSS versi 20.0 for windows*. Hal ini dilakukan sebagai langkah awal dalam melakukan pengujian hipotesis data postes.

#### **2) Uji Normalitas**

Uji Normalitas dilakukan untuk mengetahui apakah data postes kedua kelas berasal dari populasi yang berdistribusi normal atau tidak. Uji normalitas yang digunakan adalah uji *Shapiro wilk* menggunakan *software IBM SPSS versi 20.0 for windows* dengan mengambil taraf signifikansi 5%. Hipotesis deskriptif dalam pengujian normalitas data pretes menurut Uyanto (2009, hlm. 40) adalah sebagai berikut:

 $H<sub>0</sub>$ : Data postes berasal dari populasi yang berdistribusi normal.

 $H<sub>1</sub>$ : Data postes tidak berasal dari populasi yang berdistribusi normal.

Dengan taraf signifikansi yang digunakan adalah 5% (Uyanto, 2009, hlm. 40) dengan kriteria pengujiannya sebagai berikut:

- $\bullet$  Jika nilai signifikansi (Sig)  $\geq 0.05$  maka H<sub>0</sub> diterima.
- Jika nilai signifikansi (Sig)  $< 0.05$  maka H<sub>0</sub> ditolak.

Selain menggunakan uji *Shapiro Wilk* uji normalitas juga menggunakan uji *Q-Q Plots* untuk melihat normalitas sebaran data secara grafik. Kriteria pengujian normalitas data menggunakan *Q-Q Plot* menurut Uyanto (2009, hlm. 49), "Jika suatu distribusi data normal, maka data akan tersebar dalam satu garis lurus". Karena data pretes untuk kelas eksperimen dan kelas kontrol berdistribusi normal, maka dilanjutkan dengan uji homogenitas.

#### **3) Uji Homogenitas Varians**

Uji homogenitas dilakukan untuk mengetahui apakah data yang diperoleh memiliki varians yang sama atau tidak. Pengujian homogenitas data postes menggunakan uji *Levene's test for equality* dengan bantuan *software IBM SPSS versi 20.0 for windows.* Perumusan hipotesis deskriptif sebagai berikut:

 $H_0$ : Data postes mempunyai varians yang sama.

H<sup>1</sup> : Data postes mempunyai varians yang berbeda.

Taraf signifikansi yang digunakan adalah 5% dengan kriteria pengujiannya sebagai berikut:

- $\bullet$  Jika nilai signifikansi (Sig)  $\geq 0.05$  maka H<sub>0</sub> diterima.
- $\bullet$  Jika nilai signifikansi (Sig)  $< 0.05$  maka H<sub>0</sub> ditolak.

#### **4) Uji Perbedaan Dua Rata-Rata**

Uji Perbedaan dua rata-rata (uji-t) dengan asumsi kedua kelas normal dan homogen melalui uji satu pihak menggunakan *Independent Sample t-Test* dengan bantuan *software IBM SPSS versi 20.0 for windows.* Hipotesis dirumuskan dalam bentuk hipotesis statistik sebagai berikut:

 $H_0: \mu_1 \leq \mu_2$ 

 $H_1$  :  $\mu_1 > \mu_2$ 

Rumusan hipotesis komparatifnya sebagai berikut:

- H<sup>0</sup> : Pencapaian kemampuan abstraksi matematis siswa kelas eksperimen tidak lebih baik daripada kelas kontrol.
- $H_1$ : Pencapaian kemampuan abstraksi matematis siswa kelas eksperimen lebih baik daripada kelas kontrol.

Menurut Uyanto (2006, hlm. 120), "Untuk melakukan uji hipotesis satu pihak nilai *sig. (2-tailed)* harus dibagi dua". Dengan kriteria pengujian sebagai berikut:

- Jika nilai signifikansi  $\frac{1}{2}$ (Sig)  $\geq 0.05$  maka H<sub>0</sub> diterima.
- Jika nilai signifikansi  $\frac{1}{2}$  (Sig) < 0,05 maka H<sub>0</sub> ditolak.

# **c. Analisis Data Peningkatan Kemampuan Abstraksi Matematis Peserta didik**

Analisis data menggunakan perhitungan *N-gain* bertujuan untuk mengetahui peningkatan kemampuan abstraksi matematis peserta didik kelas eksperimen dan kelas kontrol setelah mendapat perlakuan. Perhitungan tersebut diperoleh dari nilai pretes dan postes masing-masing kelas. Apabila nilai postes sama dengan pretes maka pengujian dilakukan untuk data postes dengan alur yang serupa dengan pengujian pretes, tetapi apabila nilai postes berbeda dengan pretes maka dilakukan pengujian *N-Gain*. Pengolahan *N-Gain* (Hake, 1999) dihitung dengan rumus:

$$
g = \frac{skor\,postes - skor\,pretes}{SMI - Skor\,Pretes}
$$

Keterangan:

 $g = N-gain$  $SMI = Skor Maksimum Ideal$ 

Analisis data *N-Gain* sama halnya dengan analisis data awal dengan asumsi yang harus dipenuhi sebelum uji perbedaan dua rata-rata, adalah normalitas dan homogenitas data *N-Gain*. Menurut Hake (1999, hlm. 1), peningkatan yang terjadi pada kedua kelas dapat dilihat menggunakan kriteria IG seperti tampak pada tabel berikut.

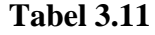

| <i>Indeks Gain</i> (IG) | Keterangan |  |  |  |
|-------------------------|------------|--|--|--|
| IG > 0, 70              | Tinggi     |  |  |  |
| $0, 30 < IG \leq 0, 70$ | Sedang     |  |  |  |
| $IG \leq 0.30$          | Rendah     |  |  |  |
| Hake (1999)             |            |  |  |  |

**Kriteria** *Indeks Gain*

#### **1) Statistik Deskriptif**

Menurut Sugiyono (2014, hlm.244), analisis deskriptif adalah, "… statistik yang digunakan untuk menganalisa data yang terkumpul sebagaimana adanya tanpa bermaksud membuat kesimpulan yang berlaku untuk umum atau generalisasi". Analisis deskriptif bertujuan memberikan penjelasan mengenai variabel-variabel yang diamati.

Sebelum melakukan pengujian terhadap data hasil *N-gain*, terlebih dahulu melakukan pengolahan data secara deskriptif yang meliputi nilai maksimum, nilai minimum, rata-rata, dan simpangan baku dengan bantuan *software IBM SPSS versi 20.0 for windows*. Hal ini dilakukan sebagai langkah awal dalam melakukan pengujian hipotesis.

#### **2) Uji Normalitas**

Uji Normalitas dilakukan untuk mengetahui apakah data IG kedua kelas berasal dari populasi yang berdistribusi normal atau tidak. Uji normalitas yang digunakan adalah uji *Shapiro wilk* menggunakan *software IBM SPSS versi 20.0 for windows* dengan mengambil taraf signifikansi 5%. Hipotesis deskriptif dalam pengujian normalitas data pretes menurut Uyanto (2009, hlm. 40) adalah sebagai berikut:

H<sup>0</sup> : Data IG berasal dari populasi yang berdistribusi normal.

 $H_1$ : Data IG tidak berasal dari populasi yang berdistribusi normal.

Menurut Uyanto (2009, hlm. 40) taraf signifikan yang digunakan adalah 5% dengan kriteria pengujiannya sebagai berikut:

- Jika nilai signifikansi (Sig)  $\geq 0.05$  maka H<sub>0</sub> diterima.
- $\bullet$  Jika nilai signifikansi (Sig) < 0,05 maka H<sub>0</sub> ditolak.

Selain menggunakan uji *Shapiro Wilk* uji normalitas juga menggunakan uji *Q-Q Plots* untuk melihat normalitas sebaran data secara grafik. Kriteria pengujian normalitas data menggunakan *Q-Q Plot* menurut Uyanto (2009, hlm. 49), "Jika suatu distribusi data normal, maka data akan tersebar dalam satu garis lurus". Karena data IG untuk kelas eksperimen dan kelas kontrol berdistribusi normal, maka dilanjutkan dengan uji homogenitas.

#### **3) Uji Homogenitas Varians**

Uji homogenitas dilakukan untuk mengetahui apakah data IG yang diperoleh memiliki varians yang sama atau tidak. Pengujian homogenitas data IG menggunakan uji *Levene's test for equality* dengan bantuan *software IBM SPSS versi 20.0 for windows.* Perumusan hipotesis deskriptif sebagai berikut:

 $H_0$ : Data IG mempunyai varians yang sama.

 $H_1$ : Data IG mempunyai varians yang berbeda.

Taraf signifikansi yang digunakan adalah 5% dengan kriteria pengujiannya sebagai berikut:

- $\bullet$  Jika nilai signifikansi (Sig)  $\geq 0.05$  maka H<sub>0</sub> diterima.
- $\bullet$  Jika nilai signifikansi (Sig)  $< 0.05$  maka H<sub>0</sub> ditolak.

#### **4) Uji Perbedaan Dua Rerata (Uji-t)**

Uji Perbedaan dua rata-rata (uji-t) dengan asumsi kedua kelas normal dan homogen melalui uji satu pihak menggunakan *Independent Sample t-Test* dengan bantuan *software IBM SPSS versi 20.0 for windows.* Hipotesis dirumuskan dalam bentuk hipotesis statistik sebagai berikut:

 $H_0: \mu_1 \leq \mu_2$ 

 $H_1$  :  $\mu_1 > \mu_2$ 

Rumusan hipotesis komparatifnya sebagai berikut:

- H<sup>0</sup> : Peningkatan kemampuan abstraksi matematis siswa kelas eksperimen tidak lebih baik daripada kelas kontrol.
- $H_1$ : Peningkatan kemampuan abstraksi matematis siswa kelas eksperimen lebih baik daripada kelas kontrol.

Menurut Uyanto (2006, hlm. 120), "Untuk melakukan uji hipotesis satu pihak nilai *sig. (2-tailed)* harus dibagi dua". Dengan kriteria pengujian sebagai berikut:

- Jika nilai signifikansi  $\frac{1}{2}$ (Sig)  $\geq 0.05$  maka H<sub>0</sub> diterima.
- Jika nilai signifikansi  $\frac{1}{2}$  (Sig) < 0,05 maka H<sub>0</sub> ditolak.

#### **2. Analisis Data Skala** *Self-awareness* **Peserta didik**

Skala *self-awareness* diberikan kepada peserta didik kelas eksperimen yang memperoleh model *Quantum Learning* (QL) dan kelas kontrol pembelajaran biasa (PB) sesudah postes. Data skala *self-awareness* peserta didik yang memperoleh model QL dan PB terlebih dahulu dirubah menjadi data interval menggunakan bantuan *Method of Successive Interval (MSI)* pada *software Microsoft Excel 2010*.

Metode MSI dengan *Microsoft Excel* tersebut memerlukan program tambahan stat97.xla (Sarwono 2012, hlm. 24). Langkah-langkah mengubah data ordinal menjadi interval dengan menggunakan *Microsoft Excel* tersebut adalah:

- 1) Buka *Ms. Excel*
- 2) Klik file stat97.xla, lalu klik *enable macro*
- 3) Masukkan data yang akan diubah
- 4) Pilih *Add in - Statistics – Succesive Interval*
- 5) Pilih *Yes*
- 6) Pada kursor di *Data Range*, blok data yang ada sampai selesai
- 7) Kemudian pindah ke *cell output*
- 8) Klik di kolom baru untuk membuat *output*
- *9)* Tekan *next*
- 10) Pilih *Select all*
- 11) Isikan *minimum value* 1 dan *maximum value* 4
- 12) Tekan *finish*

Tujuan dilakukannya angket ini adalah untuk mengetahui *self-awareness* peserta didik setelah diberikan pembelajaran yang berbeda pada kelas QL dan kelas PB. Adapun langkah-langkah yang dilakukan dalam mengolah data adalah sebagai berikut:

#### **1) Statistik Deskriptif**

Menurut Sugiyono (2014, hlm.244), analisis deskriptif adalah, "… statistik yang digunakan untuk menganalisa data yang terkumpul sebagaimana adanya tanpa bermaksud membuat kesimpulan yang berlaku untuk umum atau generalisasi". Analisis deskriptif bertujuan memberikan penjelasan mengenai variabel-variabel yang diamati.

Sebelum melakukan pengujian terhadap data hasil skala *self-awareness*, terlebih dahulu melakukan pengolahan data secara deskriptif yang meliputi nilai maksimum, nilai minimum, rata-rata, dan simpangan baku dengan bantuan *software IBM SPSS versi 20.0 for windows*. Hal ini dilakukan sebagai langkah awal dalam melakukan pengujian hipotesis data hasil skala *self-awareness*.

#### **2) Uji Normalitas**

Uji Normalitas dilakukan untuk mengetahui apakah data skala *selfawareness* kedua kelas berasal dari populasi yang berdistribusi normal atau tidak. Uji normalitas yang digunakan adalah uji *Shapiro wilk* menggunakan *software IBM SPSS versi 20.0 for windows* dengan mengambil taraf signifikansi 5%. Hipotesis deskriptif dalam pengujian normalitas data pretes menurut Uyanto (2009, hlm. 40) adalah sebagai berikut:

- H0: Data skala *self-awareness* berasal dari populasi yang berdistribusi normal.
- H1: Data skala *self-awareness* tidak berasal dari populasi yang berdistribusi normal.

Menurut Uyanto (2009, hlm. 40) taraf signifikan yang digunakan adalah 5% dengan kriteria pengujiannya sebagai berikut:

- Jika nilai signifikansi (Sig)  $\geq 0.05$  maka H<sub>0</sub> diterima.
- $\bullet$  Jika nilai signifikansi (Sig) < 0,05 maka H<sub>0</sub> ditolak.

Selain menggunakan uji *Shapiro Wilk* uji normalitas juga menggunakan uji *Q-Q Plots* untuk melihat normalitas sebaran data secara grafik. Kriteria pengujian normalitas data menggunakan *Q-Q Plot* menurut Uyanto (2009, hlm. 49), "Jika suatu distribusi data normal, maka data akan tersebar dalam satu garis lurus". Karena data skala *self-awareness* untuk kelas eksperimen dan kelas kontrol berdistribusi normal, maka dilanjutkan dengan uji homogenitas.

#### **3) Uji Homogenitas**

Uji homogenitas dilakukan untuk mengetahui apakah data skala *selfawareness* yang diperoleh memiliki varians yang sama atau tidak. Pengujian homogenitas data skala *self-awareness* menggunakan uji *Levene's test for equality* dengan bantuan *software IBM SPSS versi 20.0 for windows.* Perumusan hipotesis deskriptif sebagai berikut:

H<sup>0</sup> : Data skala *self-awareness* mempunyai varians yang sama.

H<sup>1</sup> : Data skala *self-awareness* mempunyai varians yang berbeda.

Taraf signifikansi yang digunakan adalah 5% dengan kriteria pengujiannya sebagai berikut:

- Jika nilai signifikansi (Sig)  $\geq 0.05$  maka H<sub>0</sub> diterima.
- $\bullet$  Jika nilai signifikansi (Sig) < 0,05 maka H<sub>0</sub> ditolak.

#### **4) Uji Perbedaan Dua Rata-Rata**

Uji Perbedaan dua rata-rata (uji-t) dengan asumsi kedua kelas normal dan homogen melalui uji satu pihak menggunakan *Independent Sample t-Test* dengan bantuan *software IBM SPSS versi 20.0 for windows.* Hipotesis dirumuskan dalam bentuk hipotesis statistik sebagai berikut:

 $H_0: \mu_1 \leq \mu_2$ 

 $H_1$  :  $\mu_1 > \mu_2$ 

Rumusan hipotesis komparatifnya sebagai berikut:

- H<sup>0</sup> : Rata-rata skala *self-awareness* peserta didik kelas eksperimen tidak lebih baik secara signifikan daripada kelas kontrol.
- H<sup>1</sup> : Rata-rata skala *self-awareness* peserta didik kelas eksperimen lebih baik secara signifikan daripada kelas kontrol.

Menurut Uyanto (2006, hlm. 120), "Untuk melakukan uji hipotesis satu pihak nilai *sig. (2-tailed)* harus dibagi dua". Dengan kriteria pengujian sebagai berikut:

- Jika nilai signifikansi  $\frac{1}{2}$ (Sig)  $\geq 0.05$  maka H<sub>0</sub> diterima.
- Jika nilai signifikansi  $\frac{1}{2}$  (Sig) < 0,05 maka H<sub>0</sub> ditolak.

#### **d. Analisis Ukuran Efektivitas (***Effect Size***)**

*Effect Size* merupakan ukuran kuat lemahnya hubungan antara sebuah variabel bebas dan variabel terikat (Dunst, Hamby, & Trivette, 2004, hlm. 1). Yang dimaksud hubungan dalam penelitian ini adalah besar atau kecilnya pengaruh model *Quantum Learning* dalam meningkatkan kemampuan abstraksi matematis peserta didik*. Effect Size* dihitung menggunakan rumus Cohen (Dunst, Hamby, & Trivette, 2004, hlm. 6) sebagai berikut:

$$
d = \frac{\overline{X_1} - \overline{X_2}}{S_{gab}}
$$

Dengan

$$
Sgab = \sqrt{\frac{(n_1 - 1)S_1^2 + (n_2 - 1)S_2^2}{n_1 + n_2 - 2}}
$$

Cohen (Dunst, Hamby, & Trivette, 2004, hlm. 6)

Keterangan:

$$
d = effect\ size
$$

 $\bar{x}_1$  = rerata skor kelompok eksperimen

 $\bar{x}_2$  = rerata skor kelas kontrol

 $n_1$  = jumlah sampel kelompok eksperimen

n2 = jumlah sampel kelompok kontrol

 $S_1^2$  varians kelompok eksperimen

 $S_2^2$  varians kelompok kontrol

Nilai *effect size* yang diperoleh kemudian dinterpretasi dengan menggunakan kriteria Cohen dibawah ini.

## **Tabel 3.12**

## **Interpretasi** *Effect Size*

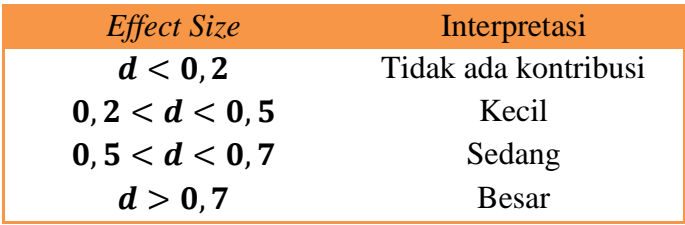

(Salkind, 2007, hlm. 304)

*Effect Size* digunakan untuk menilai tingkat keefektivitasan model *Quantum Learning* dalam meningkatkan kemampuan abstraksi matematis peserta didik. Model *Quantum Learning* dikatakan efektif jika *effect size*-nya lebih dari 0,2 dengan interpretasi seperti tabel diatas.

#### **F. Prosedur Penelitian**

Penelitian ini secara garis besar dilakukan dalam tiga tahap, yaitu tahap persiapan, tahap pelaksanaan, dan tahap akhir. Penjelasan lebih lanjut adalah sebagai berikut:

#### **1. Tahap Persiapan**

Adapun tahap persiapannya meliputi kegiatan:

- a. Pengajuan judul penelitian kepada Ketua Program Studi Pendidikan Matematika FKIP Unpas pada hari selasa tanggal 29 januari 2018.
- b. Menyusun proposal penelitian dimulai pada hari jumat tanggal 9 februari 2018 sampai dengan selesai.
- c. Seminar proposal penelitian pada hari kamis tanggal 22 maret 2018.
- d. Revisi proposal penelitian dimulai pada hari sabtu tanggal 24 maret 2018 sampai dengan selesai.
- e. Menetapkan pokok bahasan atau materi yang akan digunakan dalam penelitian pada hari selasa tanggal 5 april 2018.
- f. Menyusun instrumen dan perangkat pembelajaran dimulai pada hari kamis tanggal 5 April 2018 sampai dengan selesai.
- g. Melakukan observasi ke sekolah yang akan dijadikan tempat penelitian pada hari selasa tanggal 10 april 2018.
- h. Mengurus perizinan penelitian dimulai pada hari jumat tanggal 13 april 2018 sampai dengan selesai.
- i. Menguji cobakan instrumen pada kelas VIII tahun ajaran 2017/2018 pada hari jumat tanggal 8 mei 2018.
- j. Menganalisis hasil uji coba dan menarik kesimpulan pada hari sabtu tanggal 15 mei 2018.

## **2. Tahap Pelaksanaan**

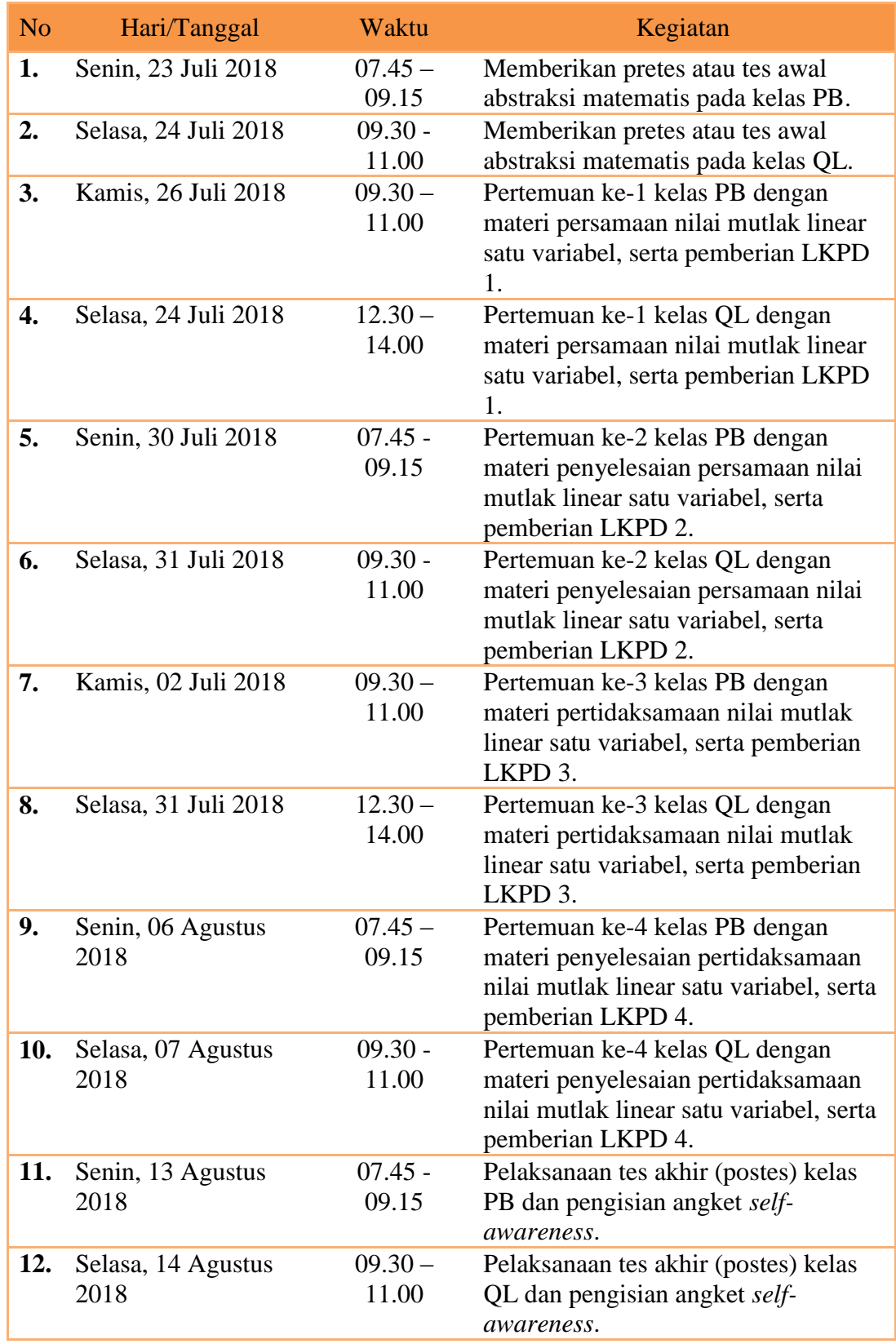

## **3. Tahap Akhir**

- a. Mengumpulkan semua data hasil penelitian pada hari sabtu tanggal 14 agustus 2018.
- b. Mengolah dan menganalisis data hasil penelitian dimulai pada hari rabu tanggal 15 agustus sampai dengan selesai.
- c. Melakukan pembahasan penelitian pada hari rabu tanggal 16 agustus 2018.
- d. Menarik kesimpulan hasil penelitian pada hari rabu tanggal 16 agustus 2018.
- e. Menuliskan laporan hasil penelitian dimulai pada hari kamis tanggal 16 agustus 2018 sampai dengan selesai.